## Free read Mtd lawnflite 604 manual file type (2023)

nnn in this book you II learn how to recognize the different types and forms of computer memory identify different computer cables and connectors troubleshoot irg conflicts and other computer resource problems identify and troubleshoot common computer motherboard components install core pc components such as motherboards processors and memory install and maintain multiple computer peripherals identify network architectures and topologies troubleshoot operating system problems describe the core functions of windows nt 2000 xp and windows 9x operating systems discover effective dos commands excellent for troubleshooting use the dos operating system or command lines when your gui is unavailable recover from system startup failures use and troubleshoot windows networking effectively prepare yourself for exam day cd features practice exams ready to test your skills want to find out if you re ready for test day use the practice tests supplied on this cd to help prepare you for the big day test yourself and then check your answers coupled with the in depth material in the book this is the ultimate one two a study preparation package charles j brooks is currently co owner and vice president of educational technologies group inc as well as co

owner of eitprep llp an online training company he is in charge of research and product development at both organizations a former electronics instructor and technical writer with the national education corporation charles taught and wrote on post secondary eet curriculum including introductory electronics transistor theory linear integrated circuits basic digital theory industrial electronics microprocessors and computer peripherals charles has authored several books including the first five editions of a certification training guide the complete introductory computer course and ibm pc peripheral troubleshooting and repair he also writes about networking residential technology integration and convergence \( \propto \propto \pr 00 00000 00000000010 010 0000000 000000 020 00000 p2p000000000 030 ts000000  $\square\square\square\square\square\square\square\square\square\square\square\square\square$  maintaining a pc is important and troubleshooting a pc can be a challenge dan gookin is great at explaining how to handle common pc problems and he s provided a complete plain english manual in troubleshooting maintaining your pc all in one for dummies liberally laced with dan s famous humor and clear instructions troubleshooting maintaining your pc all in one for dummies is divided into six minibooks covering hardware software laptops internet networking and maintenance each one gives you some background on what causes common problems to help you understand what s wrong as well as how to fix it you ll learn to troubleshoot both windows xp and vista solve e mail and woes makes friends with activex and protect your system from evil software and viruses resolve router problems reset the modem delve into ip addresses and find the elusive wireless network investigate startup issues battery guirks and power problems travel safely and efficiently with your laptop perform regular maintenance and keep good backups solve problems with disks and printers find missing files successfully restore files if something major goes wrong and pep up your pc the bonus dvd walks you through some of the complex steps discussed in the book and demonstrates tasks like removing a hard drive there s a great collection of free and demo software too troubleshooting maintaining your pc all in one for dummies is tech support in a book note cd rom dvd and other supplementary materials are not included as part of ebook file this book offers a comprehensive guide to novell s linux enterprise server one of the most powerful linux based server solutions available today the book guides readers through all of the most important aspects of sles beginning with an in depth overview of installation and configuration tasks later chapters cover configuration and deployment of key services including the mysgl database file sharing and printing ftp news dns and proxy servers van vugt instructs readers on important administration concepts such as instituting strict file system security and server automation readers will also learn about how to cluster servers together to lessen downtime and increase performance includes the latest information on security problems in word and how to prevent them offers tips for formatting for black and white versus color printers explains when to use word for publishing to the and when to depend on frontpage this book gives the practical introduction for medical physics students and clinical physicists to learn matlab programming the first part of the book explains the

matlab software layout and ways to get help followed by the demonstration of the fundamentals of matlab programming through over 100 examples the second part of the book features eighteen real life clinical scenarios and projects and twenty three scenario expansions the scenarios cover many of the common clinical medical physics areas including dicom file manipulation film dosimetry brachytherapy application linear accelerator and ct quality assurance and their automations medical image processing and analysis all scenarios include the step by step solution as a guidance for readers to learn matlab by practicing the data files e q dicom used for all clinical scenarios are provided dreamweaver cs4 is a massive step forward in terms of integration with the rest of the cs4 suite flash fireworks photoshop etc and also includes whole host of exciting features of its own the essential guide to dreamweaver cs4 with css ajax and php concentrates on getting the most out of dreamweaver cs4 rather than going into every menu item and toolbar icon the emphasis is on developing websites compliant with the latest web standards using css javascript libraries with particular emphasis on spry adobe s implementation of ajax and php the book covers all aspects of the new user interface including workspace layouts iconic panels the related documents feature live view code navigator and live code it also shows how to use the improved css editing features and javascript code introspection there is also coverage of other new features such as version control through subversion integration and the improved support for photoshop integration through the use of smart objects takes you through your development environment set up covers everything you need to create both standards

compliant web sites and dynamic web applications teaches real world techniques using a series of step by step tutorials following in the tradition of its popular predecessor the manual of geospatial science and technology second edition continues to be the authoritative volume that covers all aspects of the field both basic and applied and includes a focus on initiating planning and managing gis projects this comprehensive resource which contains contributio this third edition has been extensively re written in order to consider the impact of the human rights act 1998 it takes extensive account not only of the strasbourg jurisprudence but also of a number of key domestic decisions in the post human rights act era particular attention is paid to labour legislation including the terrorism act 2000 the regulation of investigatory powers act 2000 the data protection act 1998 the freedom of information act 2000 and the criminal justice and police act 2001 this book is a detailed thought provoking and comprehensive text that is valuable not only for students but also for all those interested in the development of civil liberties in the human rights act era \\_\_\_\_\mathrm{\pi}\mathrm{\pi}\mathrm most comprehensive resource available for the mac os covers all features and built in applications plus it contains the valuable advanced administrator section written by a well known emmy award winning expert on macs properties and properties and properties are supplied that the state of the state of the state redbooks publication provides a broad view of how tivoli system management products work together in several common scenarios you must achieve seamless integration for operations personnel to work with the solution this integration is necessary to ensure that the product can be used easily by the users product integration contains multiple dimensions such as

2023-07-19

security navigation data and task integrations within the context of the scenarios in this book you see examples of these integrations the scenarios implemented in this book are largely based on the input from the integration team and several clients using ibm products we based these scenarios on common real life examples that it operations often have to deal with of course these scenarios are only a small subset of the possible integration scenarios that can be accomplished by the tivoli products but they were chosen to be representative of the integration possibilities using the tivoli products we discuss these implementations and benefits that are realized by these integrations and also provide sample scenarios of how these integrations work this book is a reference guide for it architects and it specialists working on integrating tivoli products in real life environments includes subject area sections that describe all pertinent census data products available i e business trade and services geography transportation etc this 6 in 1 title offers integrated support to the six full featured applications and set of internet tools to help small businesses organize promote and grow their companies the book facilitates the users flexibility to move from one key component of office to another these lively proceedings from nasig s inaugural conference address the status and problems of serials throughout the english speaking world experts address various aspects of serials librarianship automation standards online public access catalogs and serials pricing and more whether one is interested in obtaining an excellent guide to automating serials departments reading about discriminatory pricing of british scholarly journals for the north american market or learning more about serials in the u k from the chair of the united

kingdom serials group uksg this stimulating book has something for every member of the serials information chain since the second edition 2010 of this invaluable book primary texts with expert article by article commentary on european data protection e commerce and information technology it regulation including analysis of case law there has been a marked shift in regulatory focus it can be said that without knowing it eu citizens have migrated from an information society to a digital single market to a data driven economy this thoroughly revised and updated third edition pinpoints in a crystal clear format the meaning and application of currently relevant provisions enacted at the european and member state levels allowing practitioners and other interested parties to grasp the exact status of such laws whether in force under construction controversial or proposed material has been rearranged and brought into line with the vibrant and constantly shifting elements in this field with detailed attention to developments most new to this edition in such issues as the following cybersecurity privacy rights supply of digital content consumer rights in electronic commerce geo blocking open internet contractual rules for online sale of tangible goods competition law in the it sectors consumer online dispute resolution electronic signatures and reuse of public sector information there is a completely new section on electronic identification trust and security regulation defining the trend towards an effective e commerce framework protecting consumers and businesses accessing content or buying goods and services online the contributors offer a very useful and practical review and analysis of the instruments taking into account the fluidity and the transiency of the regulation of these very dynamic

phenomena this book will be guickly taken up by the myriad professionals lawyers officials and academics engaged with data protection e commerce and it on a daily basis this well known text provides students with the knowledge of information systems needed to begin their accounting careers it emphasizes systems as an accounting discipline while providing technological competence it teaches from an accounting rather than a mis perspective provides balanced coverage of systems edp controls and auditing of systems modular approach allows for teaching flexibility perfect for the technically oriented unixreg user who doesn t have time to wade through the manuals as well as for the serious internet user who needs to understand more about unix this handbook offers concise practical information on exactly what you need to know thoroughly updated with information on the latest unix developments this second edition is now based on the posix 2 standard as before topics include user utilities standard editors emacs internet access tools and the x window systemtrade new topics include the kornshell the world wide newsreaders and system administration from the user's perspective background on popular new systems such as linux and freebsd has also been added the book is organized functionally so that you can easily find the right tool for any task and includes a complete alphabetical summary for fast lookup by command or option

iPadתתחחתחחח: תחחתחחתחחחחחח: iOS 4.2תח: iOS 4.2תח: iOS 4.2תחחתחחחחחח: iOS 4.2תחחתחחחחחחח: iOS 4.2תחחתחחחחחח: iOS 4.2תחחתחחחחחחח Manual of Patent Examining Procedure 1961 in this book you Il learn how to recognize the different types and forms of computer memory identify different computer cables and connectors troubleshoot irg conflicts and other computer resource problems identify and troubleshoot common computer motherboard components install core pc components such as motherboards processors and memory install and maintain multiple computer peripherals identify network architectures and topologies troubleshoot operating system problems describe the core functions of windows nt 2000 xp and windows 9x operating systems discover effective dos commands excellent for troubleshooting use the dos operating system or command lines when your gui is unavailable recover from system startup failures use and troubleshoot windows networking effectively prepare yourself for exam day cd features practice exams ready to test your skills want to find out if you re ready for test day use the practice tests supplied on this cd to help prepare you for the big day test yourself and then check your answers coupled with the in depth material in the book this is the ultimate one two a study preparation package charles j brooks is currently co owner and vice president of educational technologies group inc as well as co owner of eitprep llp an online training company he is in charge of research and product development at both organizations a former electronics instructor and technical writer with the national education corporation charles

taught and wrote on post secondary eet curriculum including introductory electronics

transistor theory linear integrated circuits basic digital theory industrial electronics microprocessors and computer peripherals charles has authored several books including the first five editions of a certification training guide the complete introductory computer course and ibm pc peripheral troubleshooting and repair he also writes about networking residential technology integration and convergence

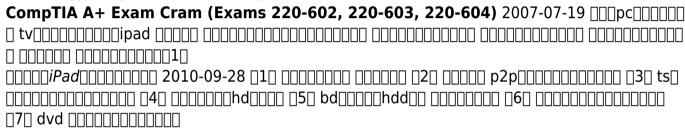

Access 2013 [1] [1] [1] [1] 2013-02-25 maintaining a pc is important and troubleshooting a pc can be a challenge dan gookin is great at explaining how to handle common pc problems and he s provided a complete plain english manual in troubleshooting maintaining your pc all in one for dummies liberally laced with dan s famous humor and clear instructions troubleshooting maintaining your pc all in one for dummies is divided into six minibooks covering hardware software laptops internet networking and maintenance each one gives you some background on what causes common problems to help you understand what s wrong as well as how to fix it you II learn to troubleshoot both windows xp and vista solve e mail and woes makes friends with activex and protect your system from evil software and

viruses resolve router problems reset the modem delve into ip addresses and find the elusive wireless network investigate startup issues battery quirks and power problems travel safely and efficiently with your laptop perform regular maintenance and keep good backups solve problems with disks and printers find missing files successfully restore files if something major goes wrong and pep up your pc the bonus dvd walks you through some of the complex steps discussed in the book and demonstrates tasks like removing a hard drive there s a great collection of free and demo software too troubleshooting maintaining your pc all in one for dummies is tech support in a book note cd rom dvd and other supplementary materials are not included as part of ebook file

enterprise server one of the most powerful linux based server solutions available today the book guides readers through all of the most important aspects of sles beginning with an in depth overview of installation and configuration tasks later chapters cover configuration and deployment of key services including the mysql database file sharing and printing ftp news dns and proxy servers van vugt instructs readers on important administration concepts such as instituting strict file system security and server automation readers will also learn about how to cluster servers together to lessen downtime and increase performance

**Troubleshooting and Maintaining Your PC All-in-One Desk Reference For Dummies** 2009-03-11 includes the latest information on security problems in word and how to prevent them offers tips for formatting for black and white versus color printers explains when to use

word for publishing to the and when to depend on frontpage

Combat Aviation Brigade for Combat Support Aviation Battalion 1985 this book gives the practical introduction for medical physics students and clinical physicists to learn matlab programming the first part of the book explains the matlab software layout and ways to get help followed by the demonstration of the fundamentals of matlab programming through over 100 examples the second part of the book features eighteen real life clinical scenarios and projects and twenty three scenario expansions the scenarios cover many of the common clinical medical physics areas including dicom file manipulation film dosimetry brachytherapy application linear accelerator and ct quality assurance and their automations medical image processing and analysis all scenarios include the step by step solution as a guidance for readers to learn matlab by practicing the data files e g dicom used for all clinical scenarios are provided

Federal Personal Data Systems Subject to the Privacy Act of 1974 1976 dreamweaver cs4 is a massive step forward in terms of integration with the rest of the cs4 suite flash fireworks photoshop etc and also includes whole host of exciting features of its own the essential guide to dreamweaver cs4 with css ajax and php concentrates on getting the most out of dreamweaver cs4 rather than going into every menu item and toolbar icon the emphasis is on developing websites compliant with the latest web standards using css javascript libraries with particular emphasis on spry adobe s implementation of ajax and php the book covers all aspects of the new user interface including workspace layouts iconic

panels the related documents feature live view code navigator and live code it also shows how to use the improved css editing features and javascript code introspection there is also coverage of other new features such as version control through subversion integration and the improved support for photoshop integration through the use of smart objects takes you through your development environment set up covers everything you need to create both standards compliant web sites and dynamic web applications teaches real world techniques using a series of step by step tutorials

The Definitive Guide to SUSE Linux Enterprise Server 2007-02-01 following in the tradition of its popular predecessor the manual of geospatial science and technology second edition continues to be the authoritative volume that covers all aspects of the field both basic and applied and includes a focus on initiating planning and managing gis projects this comprehensive resource which contains contributio

<u>Word 2003 Bible</u> 2004-06-01 this third edition has been extensively re written in order to consider the impact of the human rights act 1998 it takes extensive account not only of the strasbourg jurisprudence but also of a number of key domestic decisions in the post human rights act era particular attention is paid to labour legislation including the terrorism act 2000 the regulation of investigatory powers act 2000 the data protection act 1998 the freedom of information act 2000 and the criminal justice and police act 2001 this book is a detailed thought provoking and comprehensive text that is valuable not only for students but also for all those interested in the development of civil liberties in the human rights act era

## 

**Information Technology** 1968 the most comprehensive resource available for the mac os covers all features and built in applications plus it contains the valuable advanced administrator section written by a well known emmy award winning expert on macs MATLAB for Medical Physics 2023-01-23 חחחחחחחחnsolaris The Essential Guide to Dreamweaver CS4 with CSS, Ajax, and PHP 2009-02-18 this ibm redbooks publication provides a broad view of how tivoli system management products work together in several common scenarios you must achieve seamless integration for operations personnel to work with the solution this integration is necessary to ensure that the product can be used easily by the users product integration contains multiple dimensions such as security navigation data and task integrations within the context of the scenarios in this book you see examples of these integrations the scenarios implemented in this book are largely based on the input from the integration team and several clients using ibm products we based these scenarios on common real life examples that it operations often have to deal with of course these scenarios are only a small subset of the possible integration scenarios that can be accomplished by the tivoli products but they were chosen to be representative of the integration possibilities using the tivoli products we discuss these implementations and benefits that are realized by these integrations and also provide sample scenarios of how these integrations work this book is a reference guide for it architects and it specialists working on integrating tivoli products in real life environments

<u>Manual of Geospatial Science and Technology</u> 2010-03-05 includes subject area sections that describe all pertinent census data products available i e business trade and services geography transportation etc

**Files Maintenance and Disposition** 1968 this 6 in 1 title offers integrated support to the six full featured applications and set of internet tools to help small businesses organize promote and grow their companies the book facilitates the users flexibility to move from one key component of office to another

**Civil Liberties and Human Rights** 2002-01-02 these lively proceedings from nasig s inaugural conference address the status and problems of serials throughout the english speaking world experts address various aspects of serials librarianship automation standards online public access catalogs and serials pricing and more whether one is interested in obtaining an excellent guide to automating serials departments reading about discriminatory pricing of british scholarly journals for the north american market or learning more about serials in the u k from the chair of the united kingdom serials group uksg this stimulating book has something for every member of the serials information chain

Annual Report of the President on the Implementation of the Privacy Act of 1974 1977 since the second edition 2010 of this invaluable book primary texts with expert article by article commentary on european data protection e commerce and information technology it regulation including analysis of case law there has been a marked shift in regulatory focus it can be said that without knowing it eu citizens have migrated from an information society

to a digital single market to a data driven economy this thoroughly revised and updated third edition pinpoints in a crystal clear format the meaning and application of currently relevant provisions enacted at the european and member state levels allowing practitioners and other interested parties to grasp the exact status of such laws whether in force under construction controversial or proposed material has been rearranged and brought into line with the vibrant and constantly shifting elements in this field with detailed attention to developments most new to this edition in such issues as the following cybersecurity privacy rights supply of digital content consumer rights in electronic commerce geo blocking open internet contractual rules for online sale of tangible goods competition law in the it sectors consumer online dispute resolution electronic signatures and reuse of public sector information there is a completely new section on electronic identification trust and security regulation defining the trend towards an effective e commerce framework protecting consumers and businesses accessing content or buying goods and services online the contributors offer a very useful and practical review and analysis of the instruments taking into account the fluidity and the transiency of the regulation of these very dynamic phenomena this book will be guickly taken up by the myriad professionals lawyers officials and academics engaged with data protection e commerce and it on a daily basis

Mac OS X 2003-03 this well known text provides students with the knowledge of information systems needed to begin their accounting careers it emphasizes systems as an accounting discipline while providing technological competence it teaches from an accounting rather

than a mis perspective provides balanced coverage of systems edp controls and auditing of systems modular approach allows for teaching flexibility

Mastering Mac OS X 2001 perfect for the technically oriented unixreg user who doesn t have time to wade through the manuals as well as for the serious internet user who needs to understand more about unix this handbook offers concise practical information on exactly what you need to know thoroughly updated with information on the latest unix developments this second edition is now based on the posix 2 standard as before topics include user utilities standard editors emacs internet access tools and the x window systemtrade new topics include the kornshell the world wide newsreaders and system administration from the user s perspective background on popular new systems such as linux and freebsd has also been added the book is organized functionally so that you can easily find the right tool for any task and includes a complete alphabetical summary for fast lookup by command or option

Solaris sāba kōchiku gaido 10 taiō 2006-09-10

**\_\_\_\_** 2009

Resources in Education 1998

**Dataquest** 1993

Nike maintenance chief 1979

**Tivoli Integration Scenarios** 2011-01-11

Census Catalog and Guide 1997

**Manual of Auditing 1969** 

## **Explosive ordnance disposal specialist 1980**

Improved Hawk Maintenance Chief 1981

Microsoft Office 97 Small Business Edition 6-in-1 1997

National Semiconductor Microcomputer Systems Series/80 Databook 1980 Securities Law Handbook 2001

Serial Connections 1987

Concise European Data Protection, E-Commerce and IT Law 2018-11-23

Metropolitan Data Center Project 1966

**Accounting Information Systems** 1999

**Unix for the Impatient** 1996

- employee training documentation Copy
- last year huawei hcig exam paper Full PDF
- encyclopedia of ancient deities hardcover .pdf
- engineering ethics exam questions (Download Only)
- luxeon 3030 2d lumileds (Read Only)
- lecture notes for business finance paper two (Read Only)
- connect cambridge 2nd edition [PDF]
- come fare i formaggi in casa e nei caseifici artigianali (Read Only)
- the palestine israeli conflict bolinda beginner guides .pdf
- non resident offshore tax planning 2017 2018 how to cut your tax to zero .pdf
- best womens erotica of the year volume 1 [PDF]
- <u>a penguin readers guide Copy</u>
- chttagong board hsc 2013 computer question paper (Read Only)
- peer viii Full PDF
- hypospadias surgery illustrated guide Copy
- dragons desire a scifi alien romance red planet dragons of tajss 8 .pdf
- gaap guides Copy
- bosch logixx 8 sensitive dryer manual file type .pdf
- trust me cover 2 la witt (PDF)
- engineering mechanics statics meriam 6th edition .pdf

- 2018 weekly planner blue flower weekly monthly schedule diary at a glance get things done at school college home work planner calendar soft back cover organization volume 11 (2023)
- the cambridge dictionary of psychology (PDF)
- frank wood business accounting download (Read Only)
- hitachi 26ld6200 user guide Full PDF